<u>Join Audio</u> انضم إلى الصوت

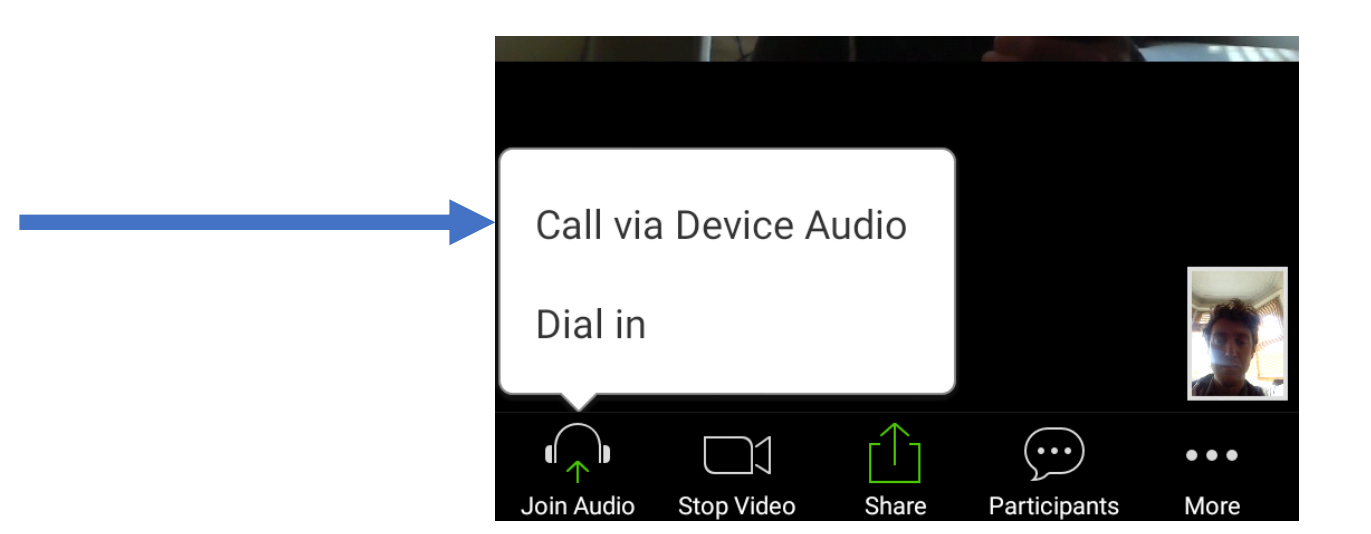

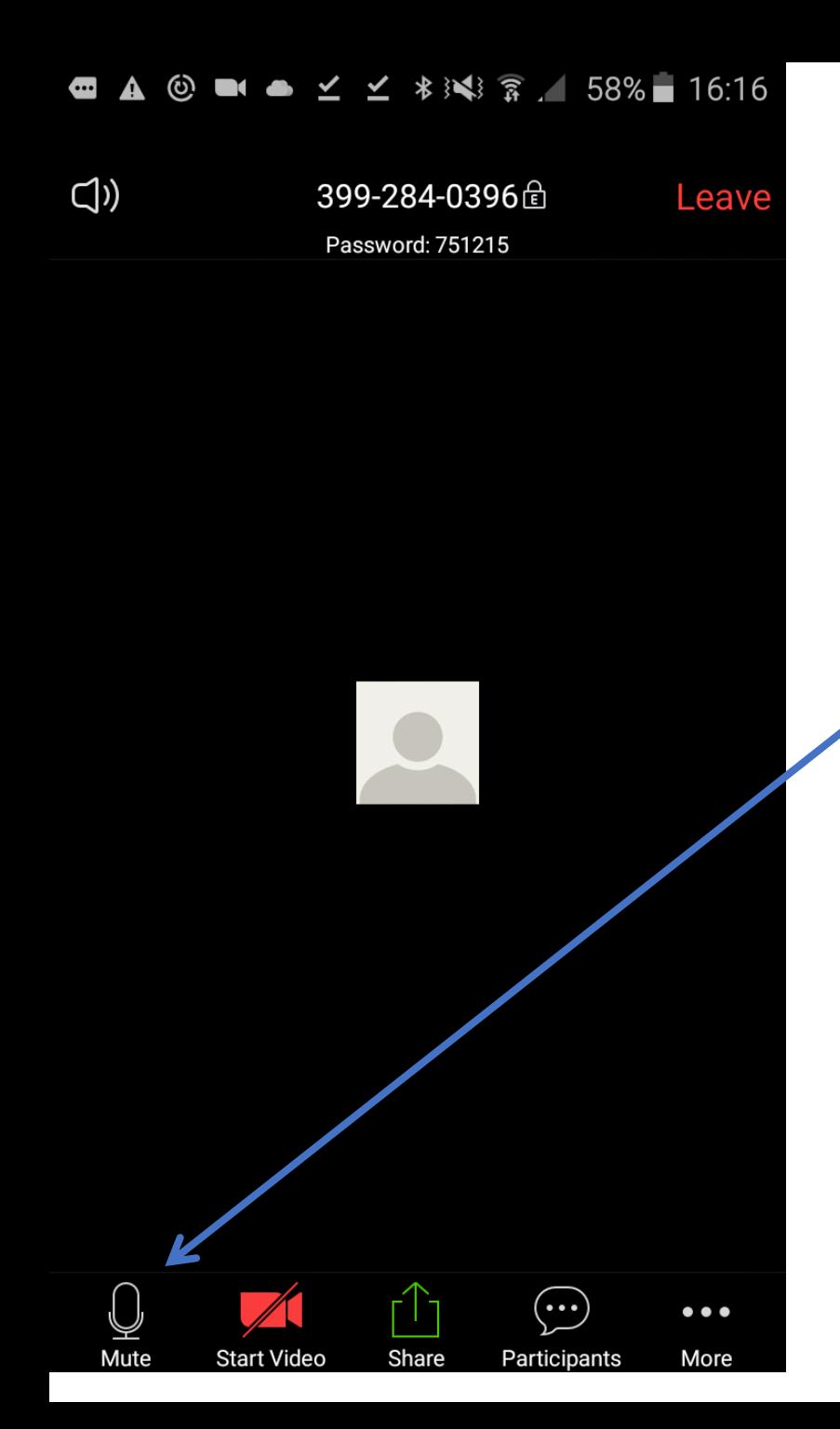

## How to mute / unmute yourself كيفية كَتْم الصوت / فتح الصوت

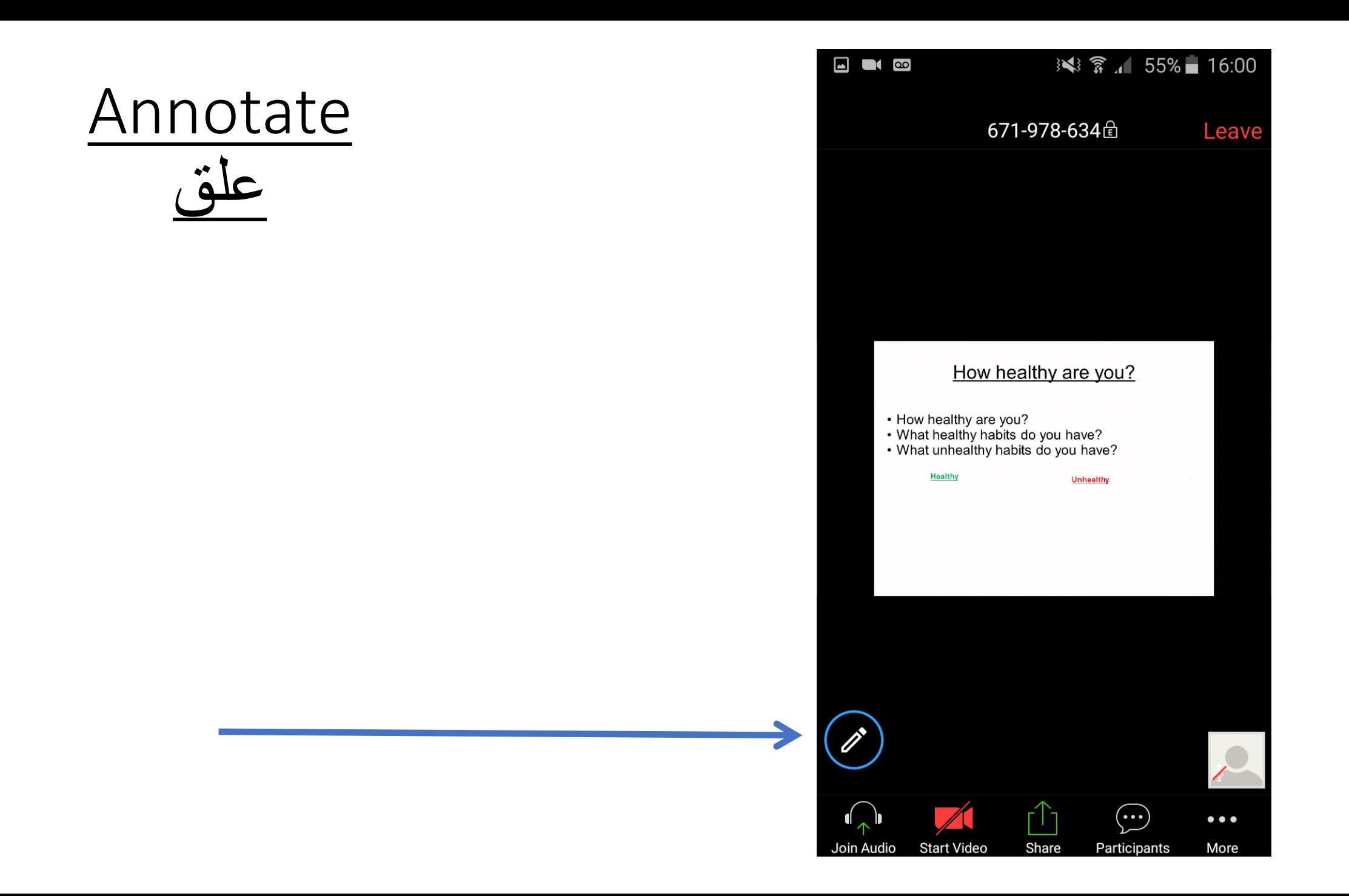

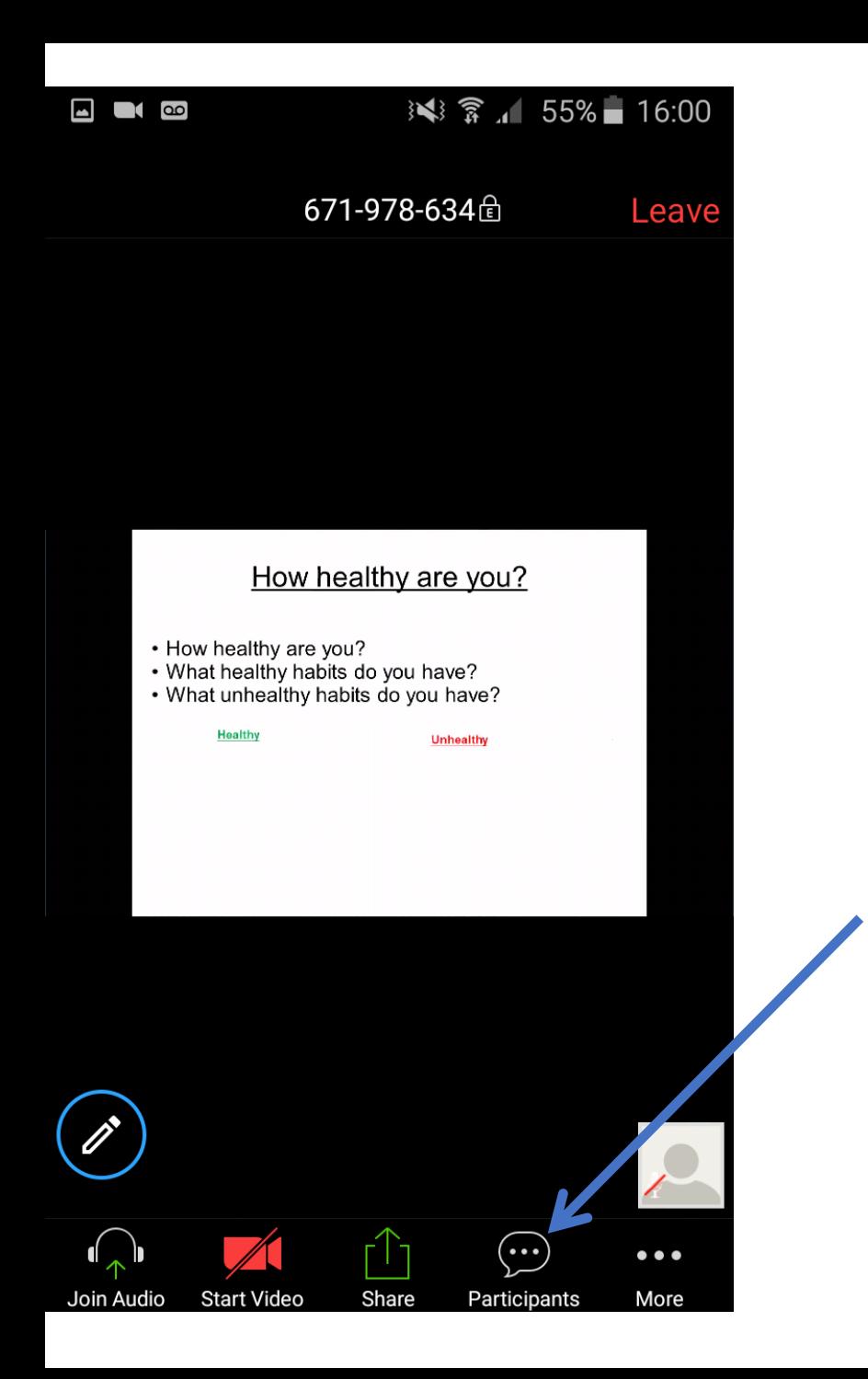

1 .

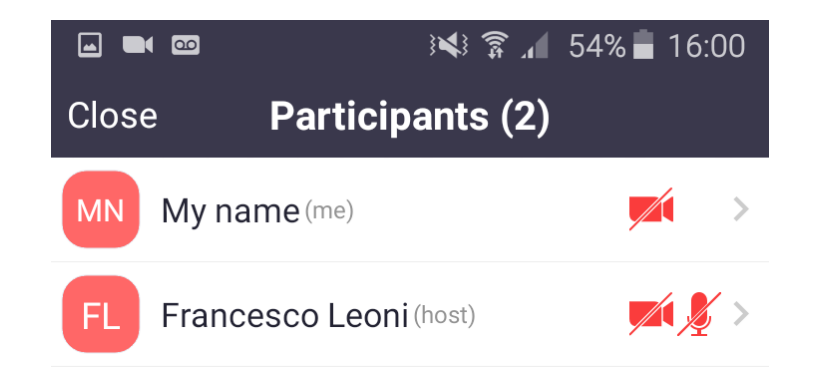

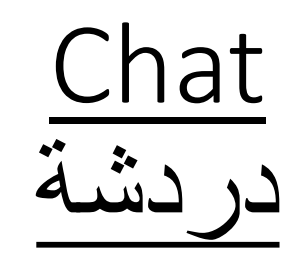

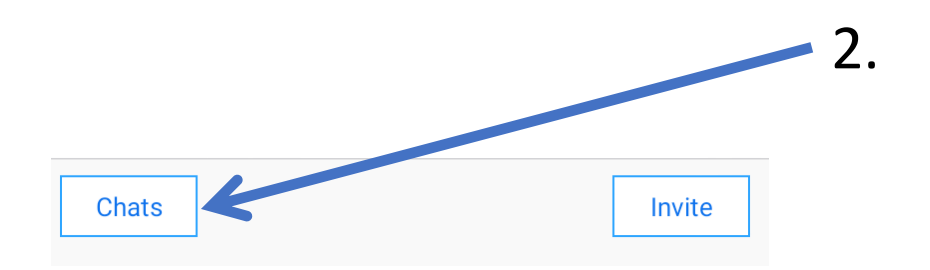

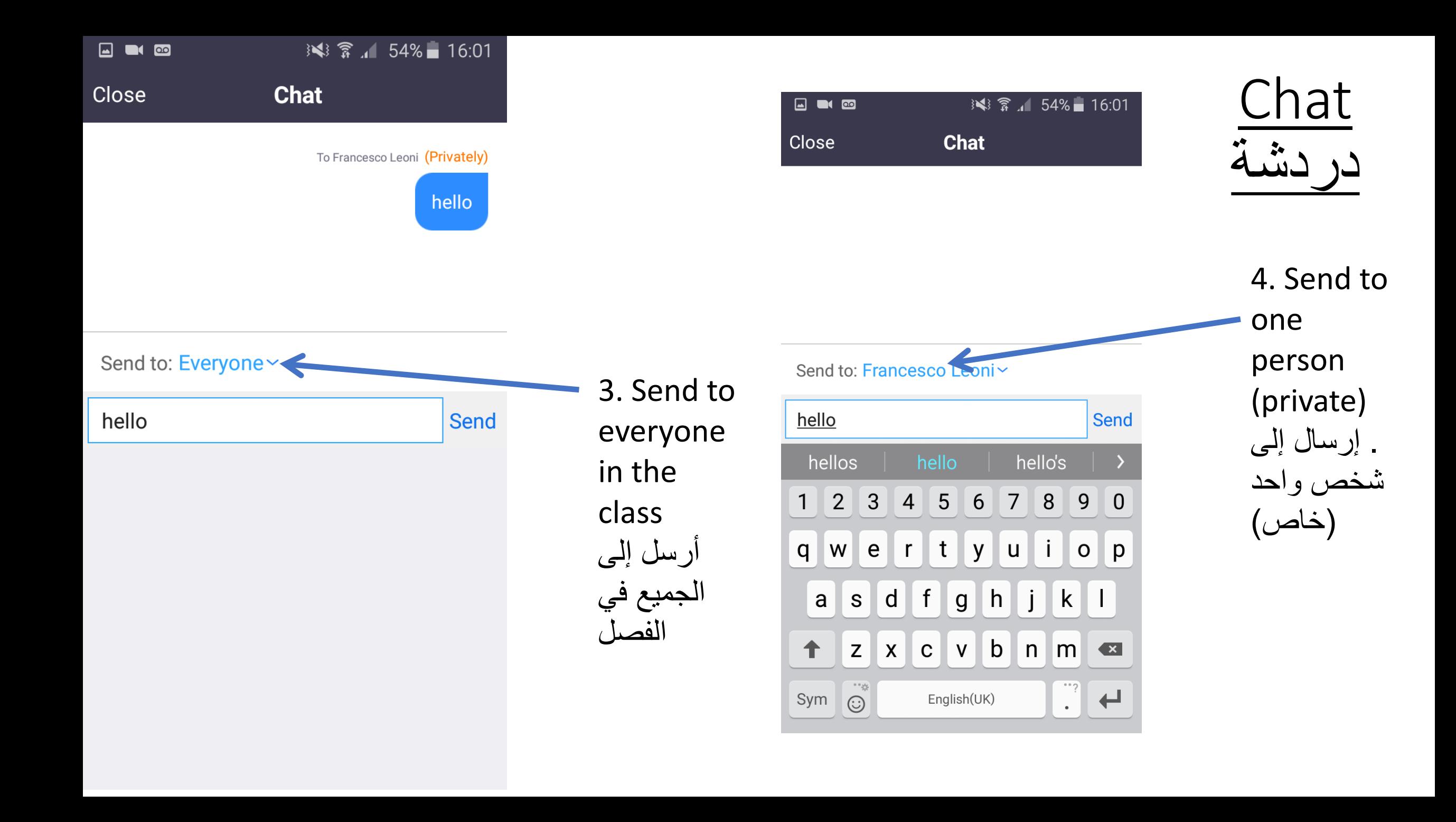

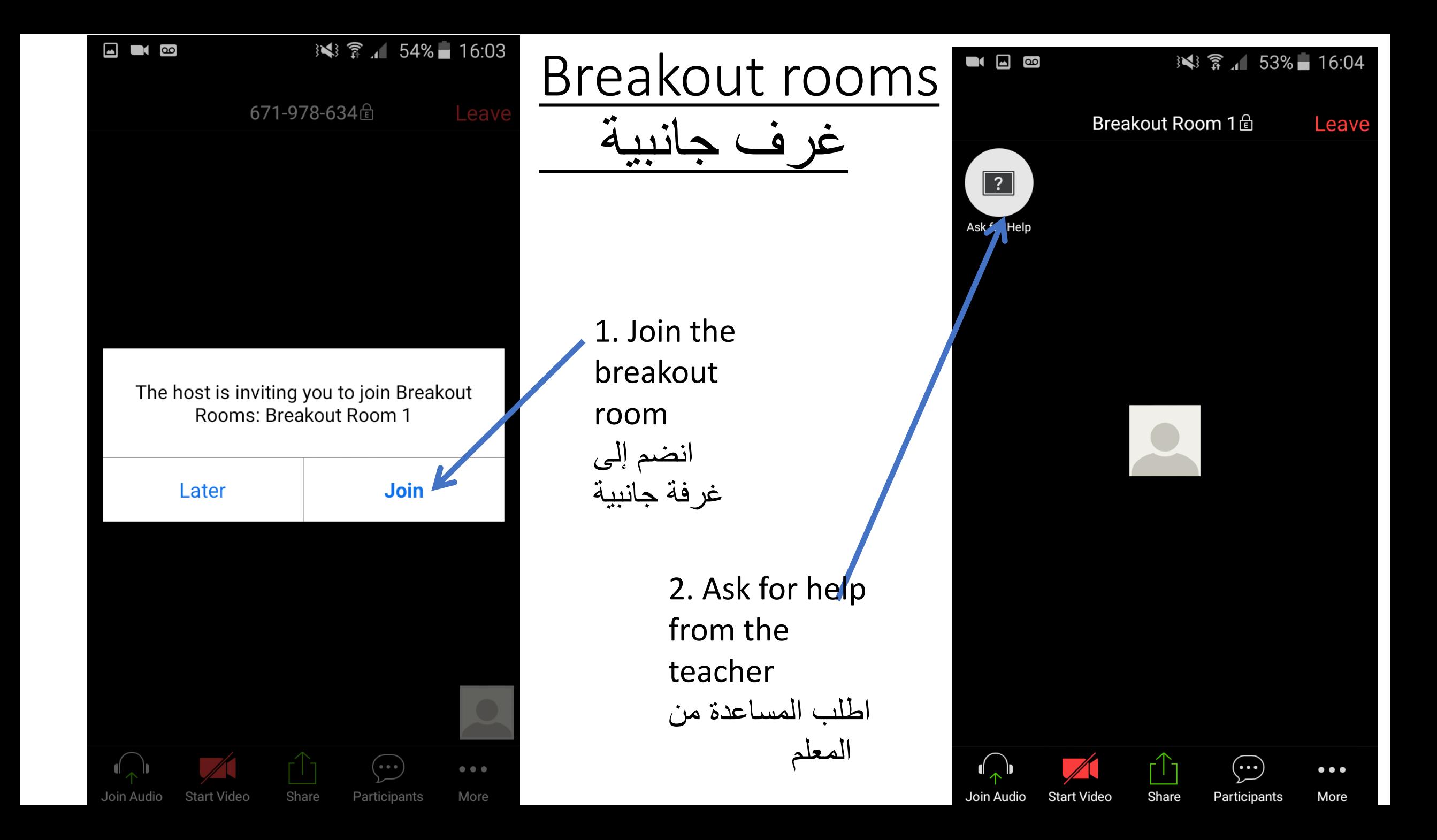

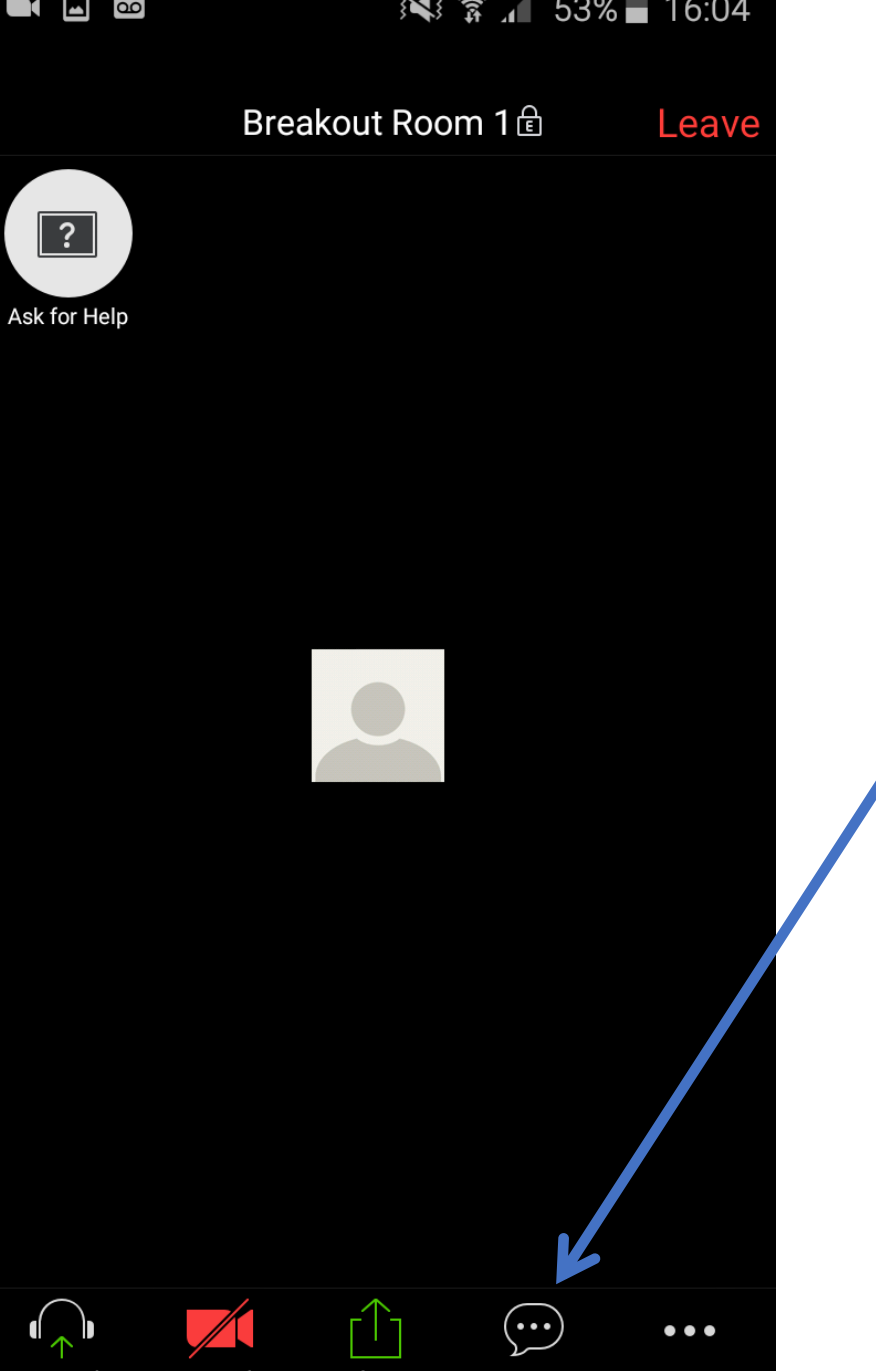

Breakout rooms غرف جانبيه 3. Chat in the breakout room الدردشة في غرفة الجانبيه 4. Chat in the breakout room الدردشة في غرفة الجانبيه

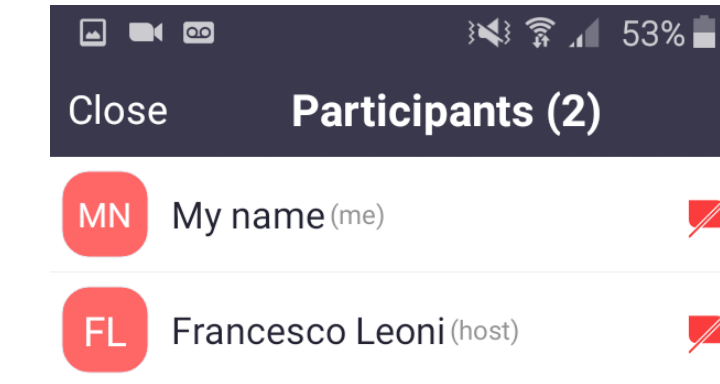

Chats

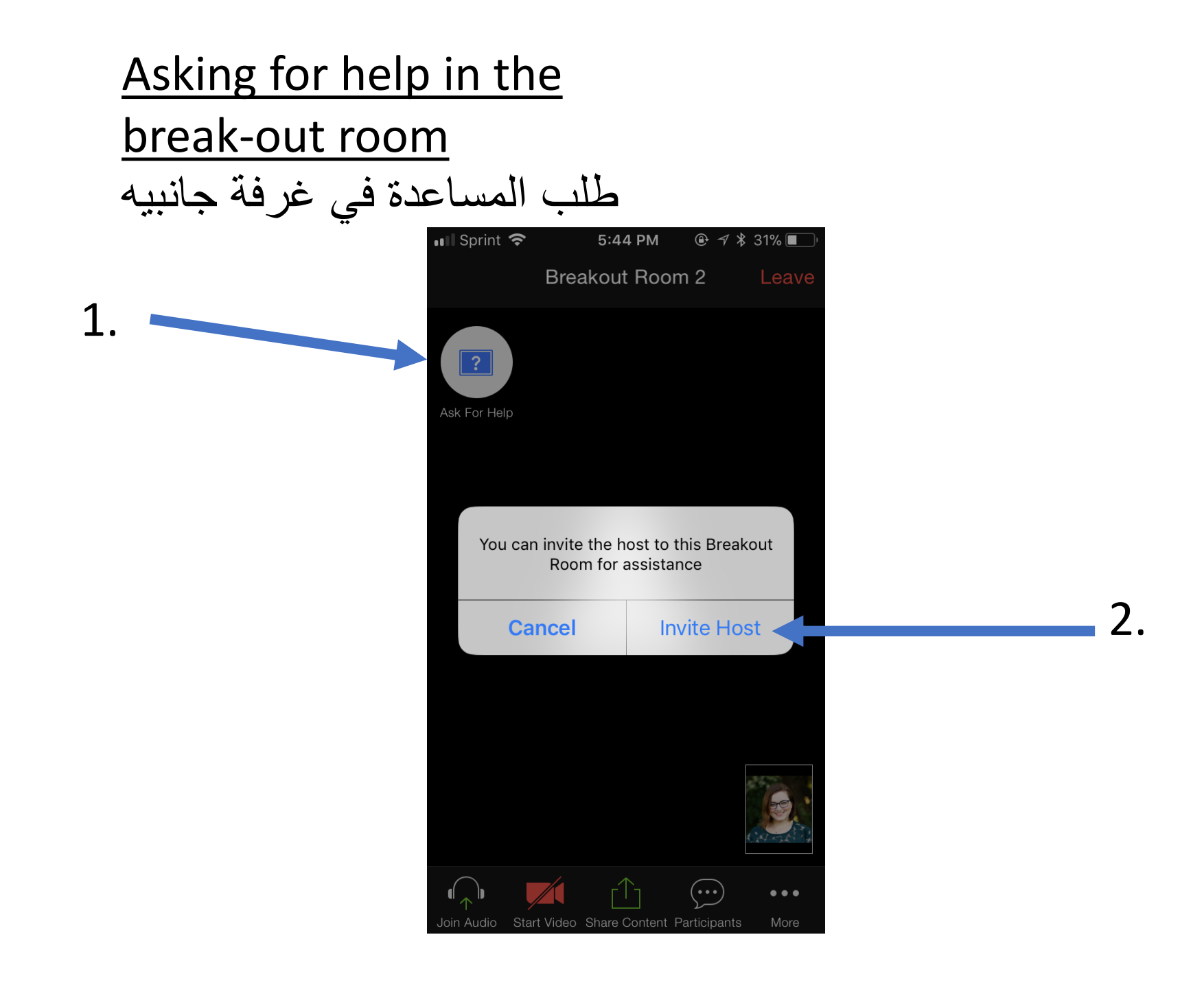

## How to hand homework in on Google Classroom كيف تقوم بتسليم بواجبك المنزلي على قوقل كالس روم

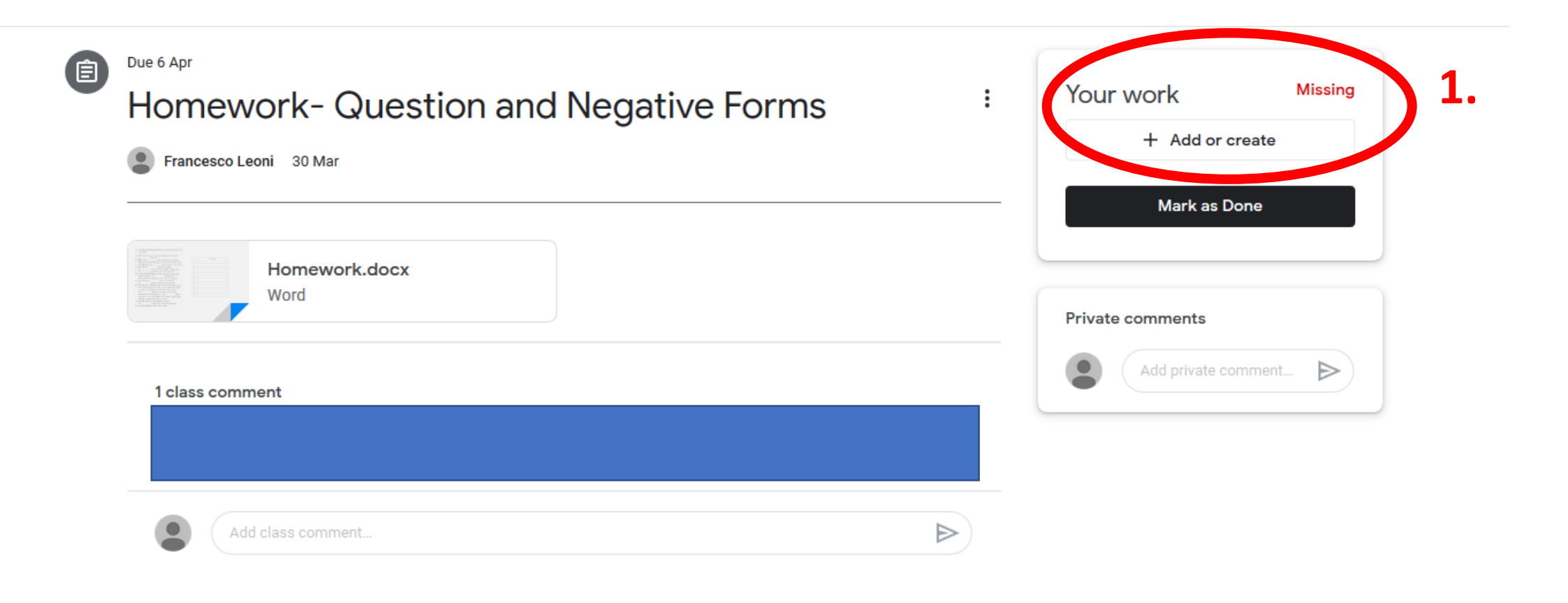

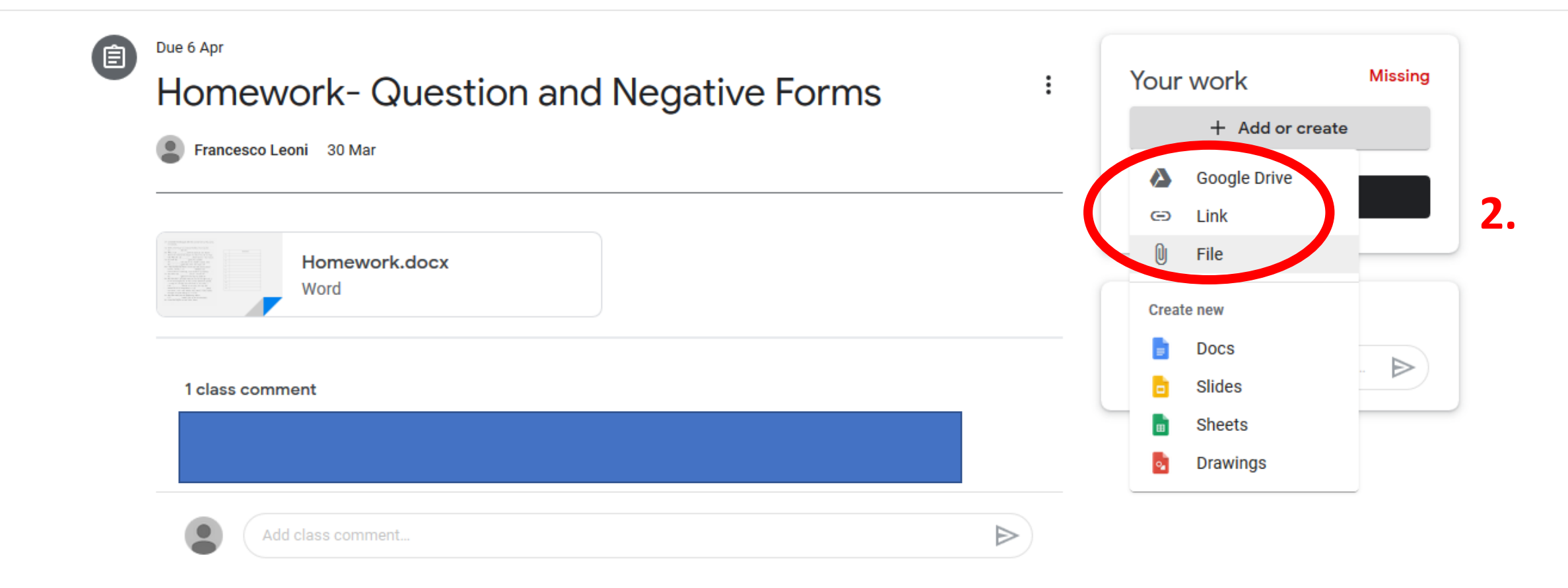

 $\mathop{\mathop{\cdots}}\limits_{\cdots}$  $\overline{c}$ 

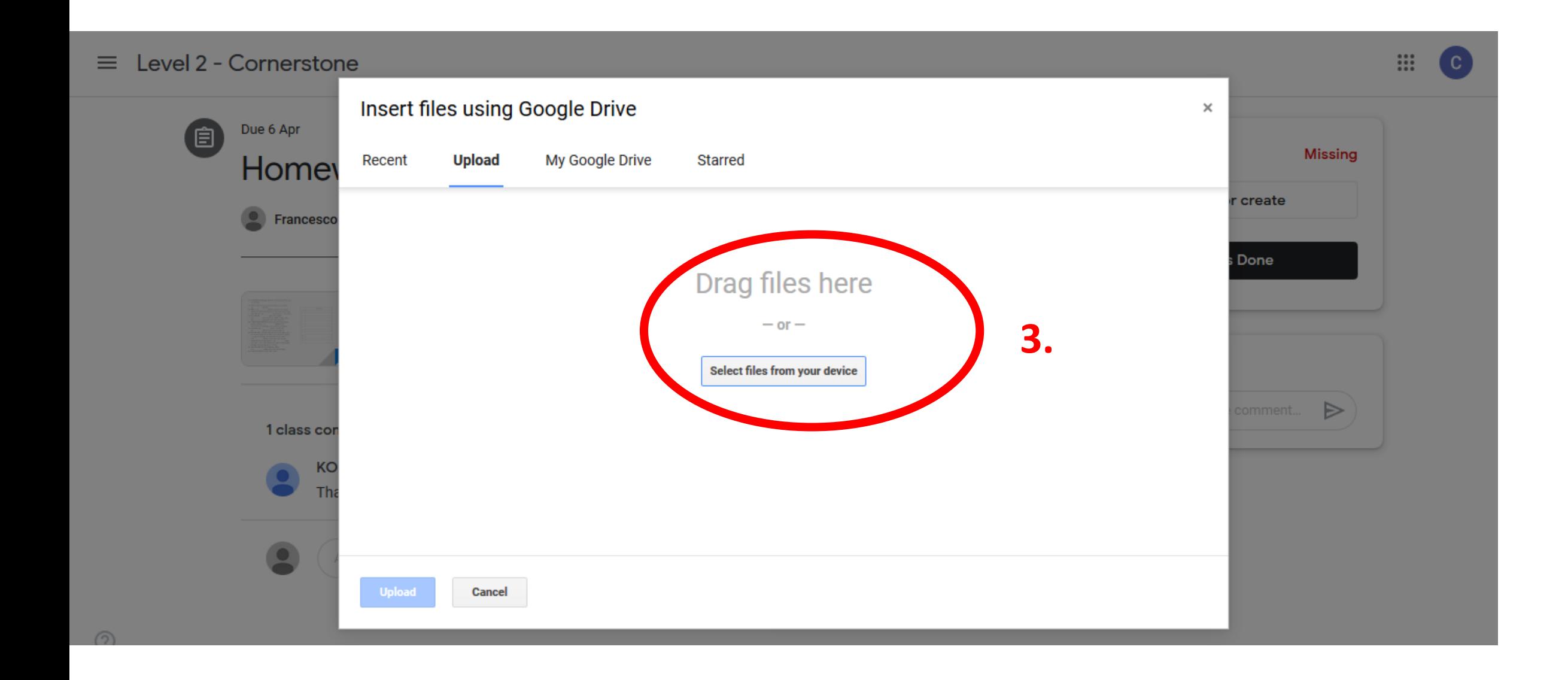

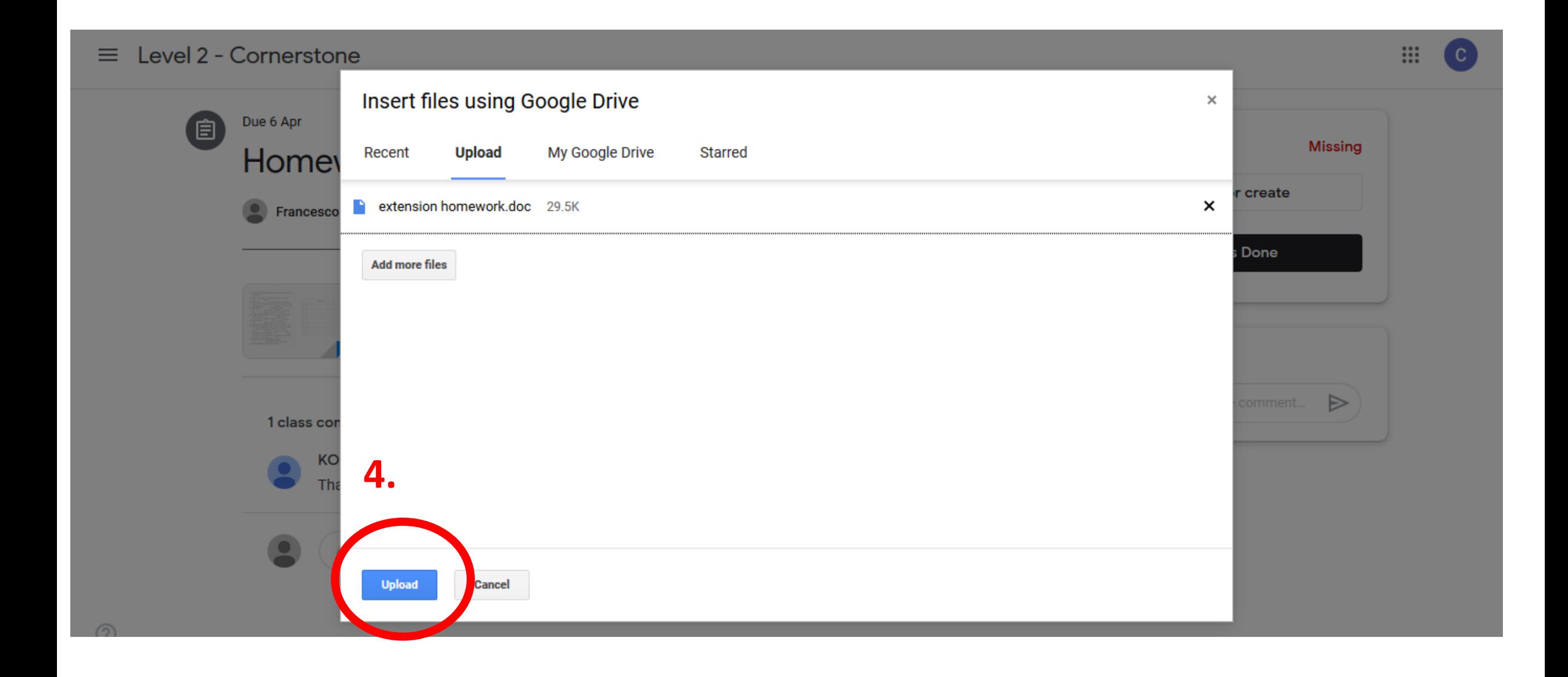

## Level 2 - Cornerstone  $\equiv$

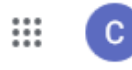

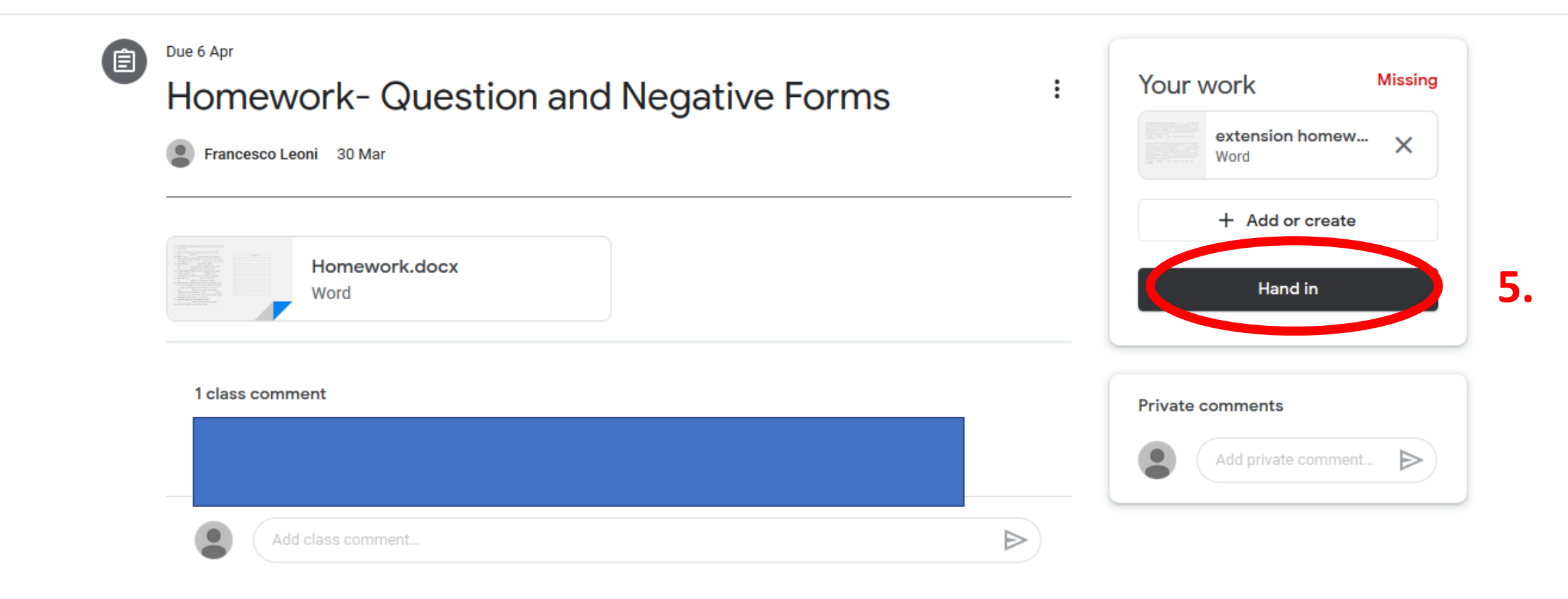

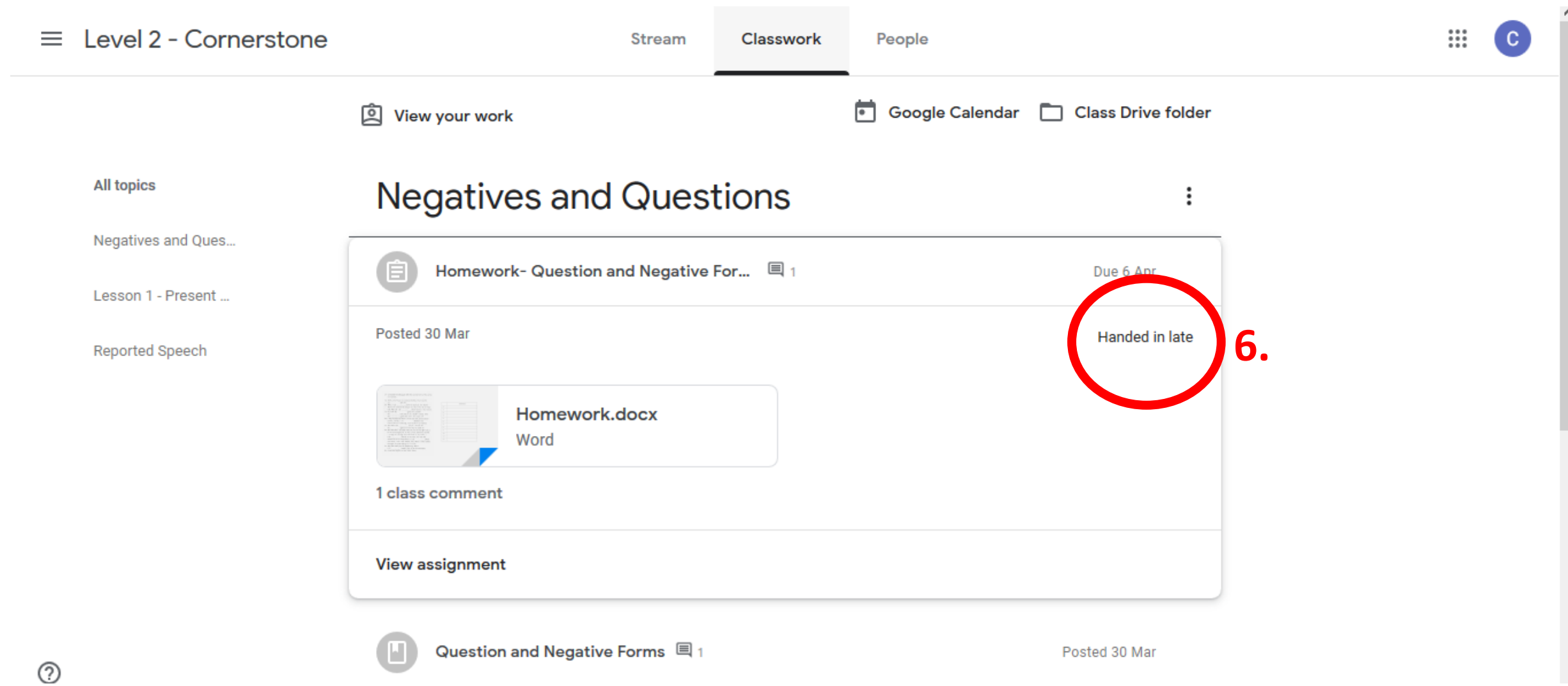